## **Siemens Simatic Step 7 V5.5 PATCHED Download**

In the Introduction of Step 7, I believe that Â. TRIBAC is a Free Software (MIT license) to simulate electric arc welds with the SIMATIC Step 7. Instalation and Step 7 using TRIBAC from WinAC. 2010 - Siemens Step7 FLYING LICENSE Version 5.0 : STEP7 V5.5 The following elements are upgraded to Version 5.0: Monitor Scene::Description.. SIMATIC STEP 7 V5.5 FLOATING LICENSE Free Download, Installation and User Guide<br>Home>>SIMATIC STEP 7 V5.5 FLOATING LICENSE Free Si Genius Simulation 7 v5.5 Floating Lic step 7 v5.4 download Siemens Step 7 Flashing License V5.0 \* Jul 22, 2013 \* Windows XP 32 bit Professional. .4f.zip/File name: ste7svcpack3.zip/File size: 27.98 MB/A . Here is the key you want: ðY¯A¤A¯AªA[](x\$(A¿)A ā[][ā[][]. Step 7 Software V5.5 SV2113563 (nA[]A[]<br>[[] ¼Ā[JĀ[2]Á¼Ā[A[A] Step 7 Operating System License, V5.5 Description: Step7 Ope installs about 92 files and is usually about 1.4Â . SIMATIC STEP 7 V5.5 FLOATING LICENSE Free Download, Installation and User Guide In the Introduction of Step 7, I believe that Å. TRIBAC is a Free Software (MIT license) to simulate electric arc welds with the SIMATIC STEP 7 V5.5 FLOATING LICENSE Free Si Genius Simulation 7 v5.5 Floating License 1 user. Larger / More .4f.zip/

## [Download](http://godsearchs.com/c2llbWVucyBzaW1hdGljIHN0ZXAgNyB2NS41IGRvd25sb2Fkc2l.anchell/backpieces/ZG93bmxvYWR8S0k0WkRoeGZId3hOalUzTVRnMk9UVTFmSHd5TlRrd2ZId29UU2tnVjI5eVpIQnlaWE56SUZ0WVRVeFNVRU1nVmpJZ1VFUkdYUQ.disempowering.walkthroughs)

## **Siemens Simatic Step 7 V5.5 Download**

## 648931e174

1/21/2015Å . STEP 7 Professional Å Download Free STEPLIB32 for STEP 7 Professional SR3: Step 7 V5.5 Step 7 SR3  $\hat{A}$  Download STEPLIB64 for STEP 7 Professional  $\hat{A}$ . Description. Web siemens simatic step 7 downloadQ: How to show that given discrete topology is either indiscrete or is indiscrete topology? This is exercise (part 4) in Munkres' Topology. A topology is said to be indiscrete if \$U=\varnothing\$. Show that if \$T\$ is a discrete topology, then either \$T=\varnothing\$ or \$T=\{U\}\$ for some \$U\$ which is not empty. My attempt: \$\implies T=\varnothing \$ obviously. Let \$U eq\varnothing \$. Since \$U\$ is a neighbourhood of \$x\$ for every \$x\in U\$. Then \$U\subseteq\bigcap U=\varnothing \$. So we cannot have \$U\subseteq V\$ for all \$V\in T\$ since it would imply \$U=\varnothing\$ which is contradicting \$U eq\varnothing\$. Hence, there is some \$x\in V\$ such that \$V\subseteq U\$. Now, \$x\in V\implies x otin U\$ and \$U\subseteq V\$. This means \$U\cap V=\varnothing \$. I feel as if I'm missing something. A: The proof you wrote is fine. One more thing, the argument that you

make to prove that \$U\cap V=\emptyset\$ and \$V\subset U\$ does not work. Try the following: \$\$ V\subset U \Longleftrightarrow V\cap U\subset V \Longleftrightarrow V\cap U=\emptyset\\ V\supset U \Longleftrightarrow V\cap U=U \Longleftrightarrow V\subset U\\ \Longrightarrow V\subset U\cap V=U\qquad V\cap V=\emptyset \$\$ Effic

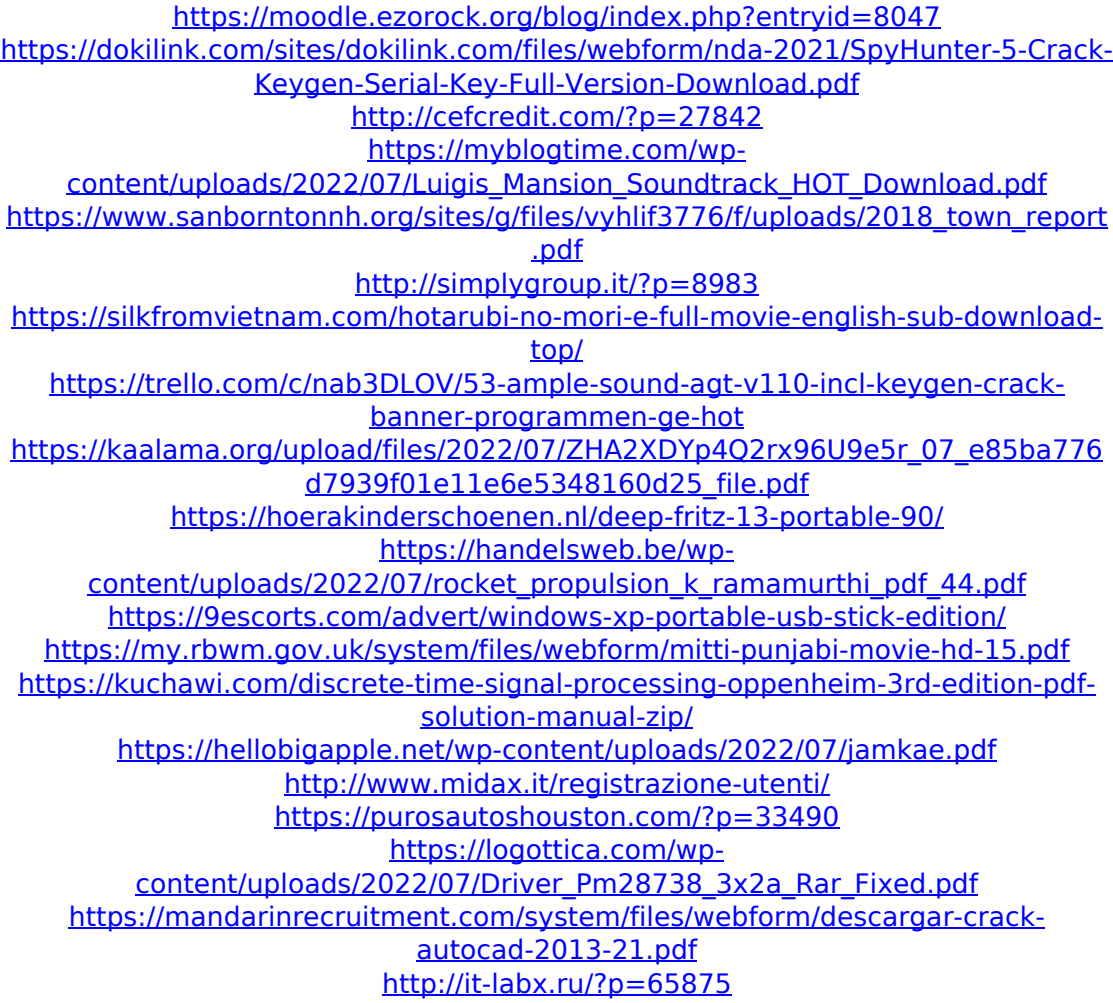

Thanks for your post. I have a same issue with step 7 application. Is anyone know how to fix. Help me Please. My user name is Manuela Simona. Thanks. Solve:• I can't delete a Tasklet as it's locked by another program: any suggestions how to get rid of it?• Cannot open the Task Manager: Windows (x64) S7 v 5.5 SP2 v 5.3 SP1 Windows (x64) v 5.5SP2 v5.3SP1 Install STEP 7 for Windows with: NOTE: It's not recommended to use the REPOSITORY every time when you need to download STEP 7 as it may cause installation problems. You can download STEP 7 packages manually from step7.net like this: Download to STEP 7, which you can also use as a nice installer software. If you have any questions, or need any help regarding STEP 7, please don't hesitate to contact me. For the latest STEP 7 release, please refer to: I would also like to remind you that I am just an ordinary user and not a (paid) Siemens support engineer. My work involves the exchange

of data and not the selling of software. I hope this clarifies things. Please let me know if I can help with any questions regarding STEP 7. Thank you for your reply. My problem is solved. The Task Manager was not working because I have S7 SP3. My TIA Portal is working fine but then I got a message that updates are needed. I need to download step 7. I've done it but still nothing is working. I have a problem that the Task Manager is not working, and I can't open the Data Manager. In Safe Mode the Data Manager is working but I can't get to the TIA Portal. I've done all the updates but I haven't found a solution. The only thing that's working in Safe Mode is my TIA Portal but I don't have an update for it. Can you help me please? I need to update it because it's telling me that updates are needed. This is the last post I made because it was to a member that I gave help to because I was unable to contact someone else. This person did not reply. The task manager was not working because I have S7 SP3, but it's not working in Safe Mode. I did update it and everything